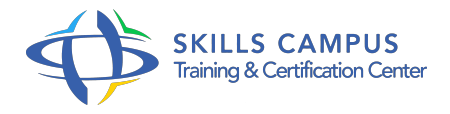

# Hadoop, installation et administration

# -Réference: **SII-315** -Durée: **4 Jours (28 Heures)**

### **Les objectifs de la formation**

- Découvrir les concepts et les enjeux liés à HadoopOptimiser la plateforme
- Comprendre le fonctionnement de la plateforme et de ses composants
- Installer la plateforme et la gérer

# **A qui s'adesse cette formation ?**

#### **POUR QUI :**

Administrateurs de cluster Hadoop, développeurs.

### **Programme**

- **Présentation du Framework Apache Hadoop**
	- Enjeux du Big Data et apports du framework Hadoop.
	- o Présentation de l'architecture Hadoop.
	- Description des principaux composants de la plateforme Hadoop.
	- Présentation des distributions principales du marché et des outils complémentaires (Cloudera, MapR, Dataiku.
	- $\circ$  ).
	- Avantages/inconvénients de la plateforme.
- **Préparations et configuration du cluster Hadoop**
	- o Principes de fonctionnement de Hadoop Distributed File System (HDFS).
	- o Principes de fonctionnement de MapReduce.
	- Design "type" du cluster.
	- Critères de choix du matériel.
	- o Travaux pratiques Configuration du cluster Hadoop.
- **Installation d'une plateforme Hadoop**
- Type de déploiement.
- o Installation d'Hadoop.
- o Installation d'autres composants (Hive, Pig, HBase, Flume.

 $\circ$  ).

Travaux pratiques Installation d'une plateforme Hadoop et des composants principaux.

# **Gestion d'un cluster Hadoop**

- Gestion des noeuds du cluster Hadoop.
- Les TaskTracker, JobTracker pour MapReduce.
- Gestion des tâches via les schedulers.
- <sup>o</sup> Gestion des logs.
- Utiliser un manager.
- Travaux pratiques Lister les jobs, statut des queues, statut des jobs, gestion des tâches, accès à la web UI.

### **Gestion des données dans HDFS**

- o Import de données externes (fichiers, bases de données relationnelles) vers HDFS.
- Manipulation des fichiers HDFS.
- Travaux pratiques Importer des données externes avec Flume, consulter des bases de données relationnelles avec Sqoop.

#### **Configuration avancée**

- Gestion des autorisations et de la sécurité.
- Reprise sur échec d'un name node (MRV1).
- o NameNode high availability (MRV2/YARN).
- Travaux pratiques Configuration d'un service-level authentication (SLA) et d'un Access Control List (ACL).

# **Monitoring et optimisation Tuning**

- Monitoring (Ambari, Ganglia.
- $\circ$  ).
- Benchmarking/profiling d'un cluster.
- Les outils Apache GridMix, Vaaidya.
- Choisir la taille des blocs.
- Autres options de tuning (utilisation de la compression, configuration mémoire.

# **Programme**

).

Travaux pratiques Appréhender les commandes au fil de l'eau de monitoring et d'optimisation de cluster.

 $\mathscr{C}$ 

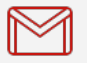

(+212) 5 22 27 99 01 (+212) 6 60 10 42 56 Contact@skills-group.com

 Nous sommes à votre disposition : De Lun - Ven 09h00-18h00 et Sam 09H00 – 13H00

 Angle bd Abdelmoumen et rue Soumaya, Résidence Shehrazade 3, 7éme étage N° 30 Casablanca 20340, Maroc